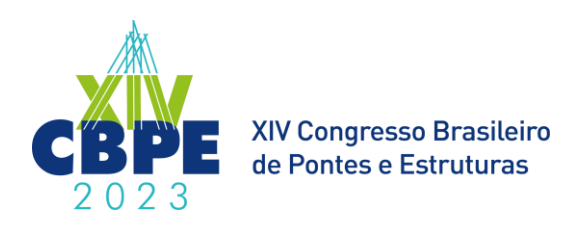

# **Investigação da Distribuição de Cargas Transversais em Pontes De Concreto Armado via Diferentes Abordagens Numéricas**

**Kaique M. M. Magalhães<sup>1</sup> , Renato Trindade<sup>2</sup> , Carlos Roberto Cardoso<sup>3</sup> , Reyolando M. L. R. F. Brasil<sup>4</sup>**

**<sup>1</sup>Programa de Pós-Graduação em Engenharia Civil/ Universidade de São Paulo (USP) kaiquemagalhaes@usp.br** <sup>2</sup>**Trindade Estruturas / trindadeestruturas@gmail.com**

<sup>3</sup>**RC Engenharia / robertocardoso.eng@hotmail.com**

**<sup>4</sup>Departamento de Engenharia de Estruturas e Geotécnica (PEF) / Universidade de São Paulo (USP) / reyolando.brasil@usp.br**

#### **Resumo**

Foi realizada uma análise numérica da distribuição de cargas transversais em uma ponte com tabuleiro de múltiplas vigas de concreto armado, considerando dois métodos matemáticos. Para o primeiro procedimento, utilizou-se o método de Fauchart, que adota uma abordagem matemática simplificada (plana) para consideração dos graus de rigidezes, longitudinais e transversais, das vigas da seção transversal. Já no segundo método, foi realizada uma análise discretizada, com modelo de grelha, adotando-se uma modelagem numérica espacial, utilizando o software TQS (versão plena). Ao fim, comparou-se os resultados obtidos por ambos os métodos.

# **Palavras-chave**

Pontes de concreto armado; modelagem matemática; distribuição de carga transversal; Análise plana; Análise espacial.

# **Introdução**

Pontes podem ser definidas como uma estrutura, que possuem como função principal transportar um tráfego rodoviário ou mover cargas para passar por obstáculos, que podem ser canais, construções existentes, rios, estradas etc. O projeto de pontes requer dos engenheiros estruturais conhecimentos multidisciplinares para garantia da segurança, funcionalidade, estética e durabilidade dos elementos estruturais (Khan, 2010). Segundo PFEIL (1980) as pontes podem ser classificadas como Obras de Artes Especiais (OAE), cuja denominação decorre da época em que as construções eram realizadas de maneira empírica por artistas dotados de muito bom senso e intuição estática.

Em geral, os sistemas estruturais das pontes podem ser classificados em três elementos principais, denominados: Infraestrutura, Mesoestrutura e Superestrutura. A infraestrutura constitui a fundação da estrutura, que são os elementos responsáveis por transmitir as cargas suportadas para o solo. Como mesoestrutura pode-se classificar os elementos intermediários como pilares e aparelhos de apoio, que são responsáveis por receber as cargas da superestrutura e transferi-las à infraestrutura. Já a superestrutura é formada por elementos que recebem diretamente a carga solicitante da ponte, como a laje do tabuleiro e as vigas.

A composição da estrutura principal de uma ponte, que é utilizada para vencer o vão no qual se destina, podem ser constituídas de diversas maneiras, como, por exemplo, por viga única ou vigas múltiplas (formada de elementos de grelhas com três ou mais vigas). No sistema de grelha, que em alguns casos são formadas pela composição de vigas principais e transversinas, a distribuição das

cargas na seção transversal (entre as vigas principais) eram calculadas negligenciando a rigidez longitudinal das lajes.

Destaca-se que a norma brasileira ABNT NBR 7187:2021 (ABNT, 2021) (Projeto de pontes, viadutos e passarelas de concreto) não apresenta métodos de cálculo para a determinação das cargas na seção transversal, fazendo com que fique a critério do projetista escolher a metodologia a ser utilizada. Um procedimento amplamente utilizado no meio profissional é o método de Courbon/Engesser que considera que as pontes possuam rigidez infinita e despreza-se os efeitos de torção no tabuleiro. Entretanto, nos sistemas estruturais mais modernos, reduziu-se a utilização de transversinas em regiões distantes dos apoios, tornando a utilização do método de Courbon/Engesser inapropriado uma vez que as suas hipóteses não são mais válidas.

Uma forma alternativa para o cálculo da distribuição de cargas transversais em pontes de múltiplas vigas, com transversinas somente nas regiões dos apoios, é o método de Fauchart, que leva em consideração a flexibilidade transversal do tabuleiro de maneira analítica e simplificada. Outros métodos mais sofisticados, numericamente, podem também ser utilizados como a modelagem em programas computacionais que realizam uma análise discretizada, com modelo de grelha, adotando uma modelagem numérica espacial.

Neste sentido, investigou-se a distribuição de cargas transversais em uma ponte com vão de 20m, com seção transversal de múltiplas vigas de concreto armado, por duas abordagens numéricas distintas. Primeiramente, determinou-se de maneira analítico-matemática, a distribuição de cargas transversais e esforços solicitantes utilizando o método de Fauchart. Para comparação dos resultados obtidos inicialmente, foi realizada uma modelagem numérica computacional, com a utilização do *software* TQS (TQS, 2017). Destaca-se que, embora seja um *software* voltado ao dimensionamento de edifícios, é possível utilizá-lo para realização de outras análises numéricas, adaptando a modelagem ao problema investigado, uma vez que é possível visualizar os esforços solicitantes finais obtidos, utilizados neste caso para validação do estudo realizado. Ao fim, foi realizada uma análise comparativa dos resultados obtidos para verificação da concordância entre as distintas metodologias de análise investigadas.

# **Métodos numéricos**

A seguir serão apresentados os métodos numéricos, adotados neste artigo, para investigação da distribuição das cargas na superestrutura da ponte. O primeiro método (Fauchart) consiste basicamente em um procedimento analítico e simplificado de grande aplicabilidade prática. Já o segundo método, trata-se de uma análise discretizada, com modelo de grelha, adotando-se uma modelagem numérica espacial, utilizando o software TQS (versão plena).

#### **Método de Fauchart**

O processo desenvolvido por Fauchart, para análise da distribuição de cargas na superestrutura de pontes constituídas por vigas múltiplas de concreto armado, permite incluir a flexibilidade transversal do tabuleiro de maneira analítica e simplificada (Stucchi, 2006). Para tal, transforma-se o problema tridimensional em um unidimensional, levando-se em consideração a assunção de hipóteses simplificadoras do problema, a saber: negligencia-se a rigidez longitudinal da laje do tabuleiro; considera-se que as longarinas trabalhem como vigas esbeltas, ou seja, obedecem à hipótese de seções planas, além de serem consideradas como elementos bi-apoiados e de inércia constante; adota-se a validade da Lei de Hooke (o comportamento do material é elástico linear); considera-se que as deformações específicas são infinitesimais.

Para desenvolvimento matemático, a [Figura 1](#page-2-0) considere um modelo geral, de comprimento unitário, formada por um sistema de grelhas, ou seja, vigas longitudinais e transversinas.

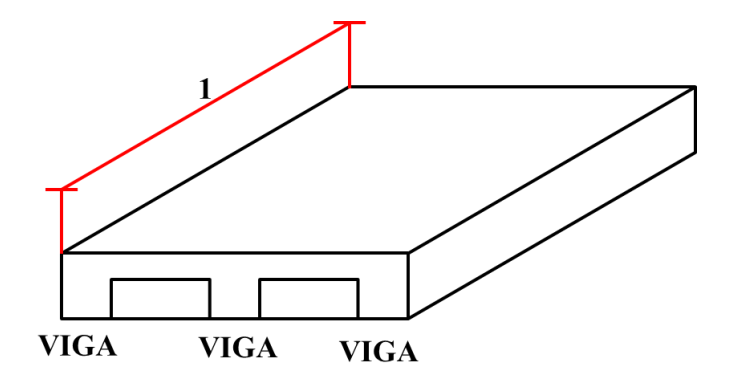

**Figura 1 – Modelo representativo de uma ponte com superestrutura em grelha**

<span id="page-2-0"></span>Levando-se em consideração as hipóteses simplificadoras do problema, da resistência dos materiais (Hibbeler, 2015) a equação diferencial da linha elástica de uma viga longarina, representativa do problema, pode ser descrita por:

$$
\frac{d^2y}{dx^2} = -\frac{M_F(x)}{EI},
$$
 (1)

onde *y* é a linha elástica da viga, *MF*(*x*) é momento fletor, *E* o módulo de deformação longitudinal do material e *I* o momento de segunda ordem (momento de inércia) da seção transversal. Pode-se ainda relacionar a equação diferencial de equilíbrio da viga com a carga distribuída na seção. Utilizando as relações diferenciais entre a carga e o momento fletor tem-se:

$$
\frac{d^4y}{dx^4} = \frac{q(x)}{EI},\tag{2}
$$

em que *q*(*x*) é a carga distribuída.

De maneira similar, seguindo os conceitos presentes na resistência dos materiais, a equação diferencial de equilíbrio para a longarina considerando a torção é dada por:

$$
\frac{d\theta}{dx} = -\frac{T}{GJ},\tag{3}
$$

ou ainda, fazendo:

$$
\frac{dT}{dx} = M_T(x),\tag{4}
$$

tem-se:

$$
\frac{d^2\theta}{dx^2} = -\frac{M_T(x)}{GJ},\tag{5}
$$

em que, *θ* é o ângulo de torção, *T* é o momento torçor aplicado em um dado ponto *x*, *M<sup>T</sup>* é o momento torçor distribuído ao longo do eixo da viga, *G* é o módulo de deformação transversal do material, e *J* é o momento polar de inércia.

Utilizando os conceitos das séries de Fourrier, pode-se transformar a equações diferenciais apresentadas anteriormente em equações algébricas. Para tal, deve-se ainda levar em consideração as condições de contorno do problema, que neste caso será considerado que as vigas são bi-apoiadas e engastadas em relação à torção em seus apoios, portanto os deslocamentos e rotações nos pontos  $x =$  $0 \text{ e } x = L$  são nulos. Portanto, a equação (2) pode ser escrita da seguinte forma:

$$
\sum_{j=1}^{i} y_{ij} \left( \frac{j\pi}{L} \right)^4 \operatorname{sen} \left( \frac{j\pi x}{L} \right) = \sum_{j=1}^{i} \frac{q_{ij}}{EI} \operatorname{sen} \left( \frac{j\pi}{L} \right),\tag{6}
$$

com,

$$
y_{ij}\left(\frac{j\pi}{L}\right)^4 = \frac{q_{ij}}{EI},\tag{7}
$$

e

$$
q_{ij} = k_v y_{ij}, \mathbf{e} \ \ k_v = EI\left(\frac{j\pi}{L}\right)^4. \tag{8}
$$

em que *k<sup>V</sup>* representa a rigidez vertical do elemento. De maneira análoga a rigidez torcional é dado pela equação (9):

$$
k_T = GJ \left(\frac{j\pi}{L}\right)^2.
$$
\n(9)

Assim, a metodologia proposta por Fauchart determina as rigidezes torcional e vertical, para consideração das longarinas no modelo matemático, conforme pode-se observar na representação esquemática apresentada na [Figura 3.](#page-4-0) Exemplos de aplicação do método, para diferentes seções transversais e casos de carregamento, podem ser encontrados nos trabalhos de ALVES et al. (2010) e STEFFEN et al. (2018).

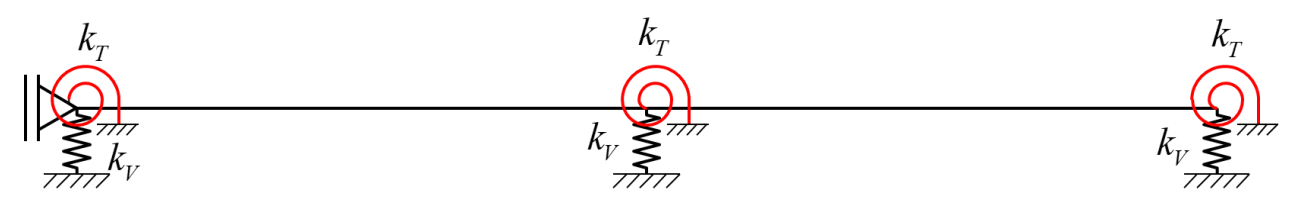

**Figura 2 – Modelo representativo das rigidezes vertical e torcional**

#### **Modelagem discreta pelo TQS**

O TQS é um software de análise, dimensionamento e detalhamento, voltado ao desenvolvimento de projetos estruturais de edifícios em concreto armado desenvolvido pela empresa TQS informática LTDA. Ele permite uma modelagem numérica baseada em parâmetros normativos pré-definidos por critérios que podem ser ajustados quando necessário por seus usuários. Após modelagem numérica o seu processamento é automatizado, no qual realiza todo o dimensionamento, detalhamento e emissão de pranchas dos elementos estruturais que compõem a edificação modelada.

Embora seja um software voltado ao dimensionamento de edifícios, é possível utilizá-lo para realização de outras análises numéricas, pois o mesmo permite a visualização de esforços solicitantes para validação dos estudos realizados.

No processo de cálculo do programa, ele discretiza as lajes com uma grelha formadas por barras ortogonais espaçadas conforme critério pré-definido, que se apoiam em um sistema reticulado de barras, composto por vigas e pilares, chamado de pórtico espacial. O software permite que a análise da estrutura seja realizada de duas maneiras distintas, classificadas como: modelo IV e modelo VI. No modelo IV a grelha é resolvida e suas reações são transferidas para o pórtico espacial, que é resolvido em outra análise a posteriori. Já o modelo VI, a grelha é integrada ao sistema do pórtico espacial e ambos são resolvidos simultaneamente.

Para a análise da redistribuição dos esforços das vigas da ponte, pode ser utilizado o Modelo IV com ajustes nas condições de contorno das vigas. Como no modelador não há uma ferramenta para definir diretamente as condições de contorno dos apoios, pode-se inserir pilares com seções transversais

similares aos de um aparelho de apoio elastomérico, com comprimento relativamente grande para diminuir a rigidez.

Além disso, as vigas devem ser rotuladas na ligação com os pilares para simular a rótula permitida pelos aparelhos de apoio. São também definidos os tipos de cargas (permanentes e variáveis) com seus respectivos ponderadores no Estado Limite Último (ELU), além de uma combinação de carregamento específica, que deve ser adaptado à análise. Ao fim, pode-se visualizar os esforços através do método de visualização do pórtico espacial do TQS.

# **Estudo de caso**

Para aplicação dos procedimentos de cálculo apresentados anteriormente, foi analisada a distribuição de cargas em uma ponte de múltiplas vigas de concreto armado, com 20m de vão entre apoios [\(Figura](#page-4-0)  [3\)](#page-4-0). As informações geométricas da seção transversal podem ser identificadas na [Figura 4,](#page-4-1) onde é apresentado um corte transversal.

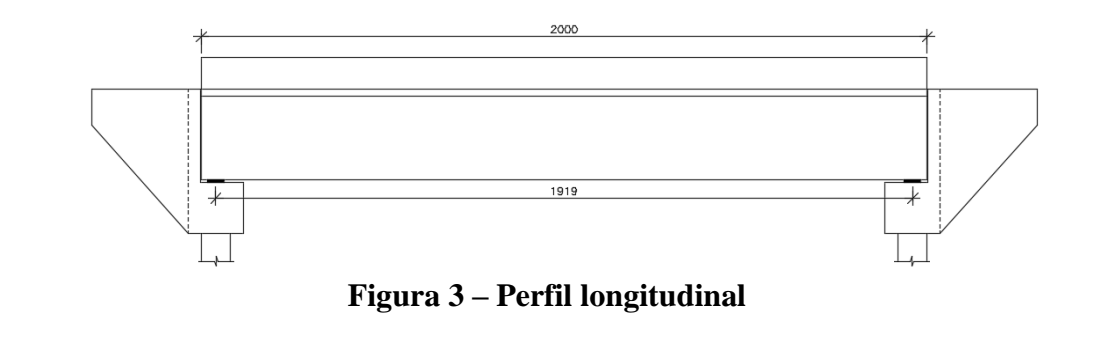

<span id="page-4-0"></span>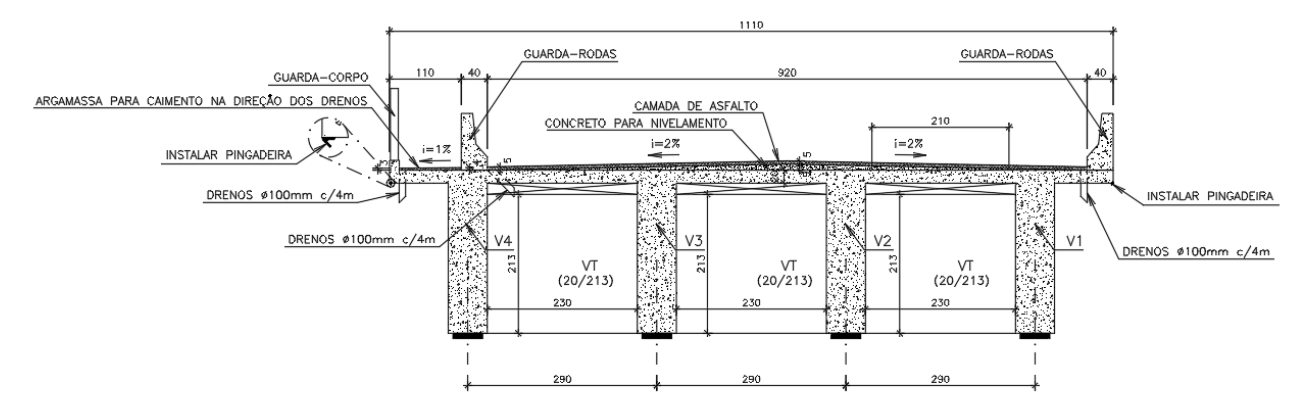

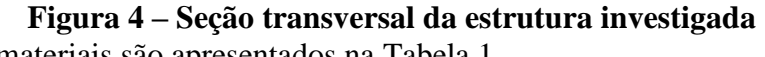

<span id="page-4-2"></span><span id="page-4-1"></span>Os parâmetros dos materiais são apresentados na [Tabela 1.](#page-4-2)

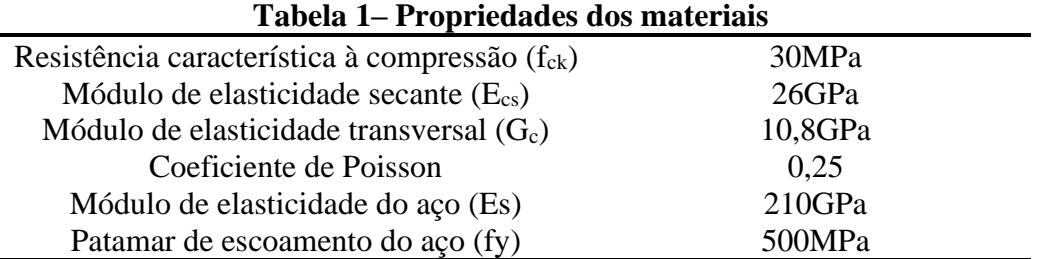

Todas as forças estão expressas na unidade tonelada força (tf) admitindo-se a conversão de 10kN (dez quiloNewtons) = 1tf (uma tonelada força). Para a estimativa dos carregamentos permanentes foram considerados os seguintes parâmetros: peso específico do concreto  $\gamma_{\text{conc.}} = 2.5 \text{tf/m}^3$ ; peso específico asfalto γ<sub>asfalto</sub> = 2,4tf/m<sup>3</sup>.

Considerando a área da seção transversal da [Figura 4,](#page-4-1) foram admitidas as seguintes ações na laje do tabuleiro [\(Tabela 2\)](#page-5-0):

<span id="page-5-0"></span>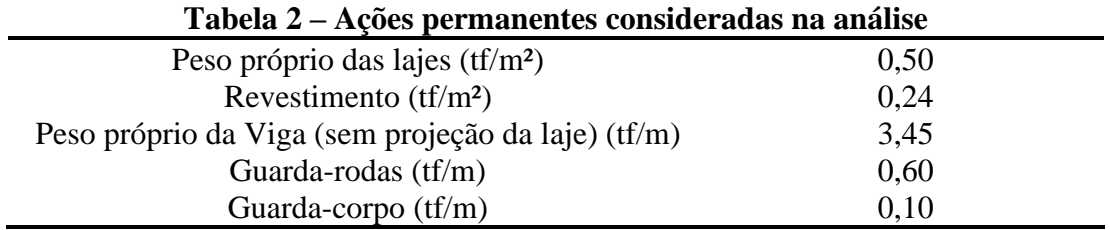

A ABNT NBR7188 (ABNT, 2021) recomenda consideração de 0,2tf/m² de carga permanente para recapeamentos e que foi adicionada ao revestimento inicial totalizando 0,44tf/m². As ações variáveis devem seguir os parâmetros normativos da ABNT NBR7188 (ABNT, 2013):

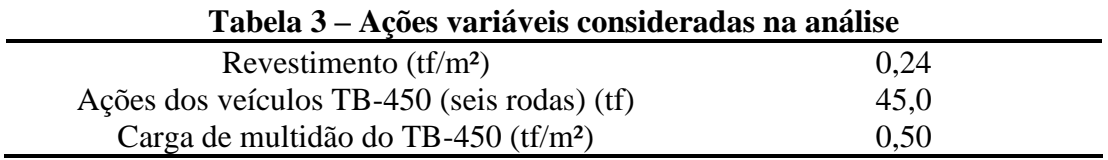

As ações do trem-tipo foram majoradas pelo coeficiente de impacto conforme a NBR7188 (ABNT, 2021). O Coeficiente de impacto = CIV.CNF.CIA, onde CIV é o coeficiente de impacto vertical; CNF é o coeficiente de número de faixas; e CIA é o coeficiente de impacto adicional calculado que deve ser usado para cargas móveis quando forem analisados elementos estruturais em posições com distâncias menores que 5,0m de juntas estruturais e extremidades da obra. Para estruturas de concreto adota-se o CIA =  $1,25$ .

# **Modelagem numérica pelo método de Fauchart**

Para aplicação do método de Fauchart, foi utilizado o *software* Ftool (Ftool Software, 2023), que é um *software* livre de análise de pórticos planos. As propriedades geométricas foram calculadas considerando uma seção do tipo T, formada pela alma da viga e pela mesa colaborante da laje conforme critérios da NBR6118:2014 (ABNT, 2014). O cálculo dos coeficientes de mola a flexão  $(k_v)$  e os coeficientes de mola à torção  $(k_T)$ , apresentados na [Tabela 4,](#page-5-1) foram calculados conforme as equações (8) e (9).

<span id="page-5-1"></span>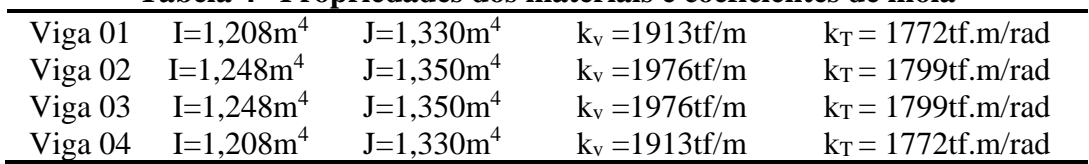

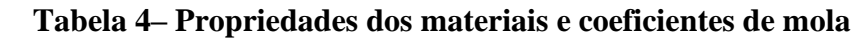

Foi considerada a redução da inércia à torção à metade, conforme recomendação normativa, para o cálculo dos valores dos coeficientes de mola. A modelagem numérica da laje foi realizada conforme critérios supracitados. As ações permanentes foram introduzidas no modelo com seus respectivos valores característicos (ver [Figura 5\)](#page-6-0) e as reações foram determinadas (ver [Figura 6\)](#page-6-1).

<span id="page-6-0"></span>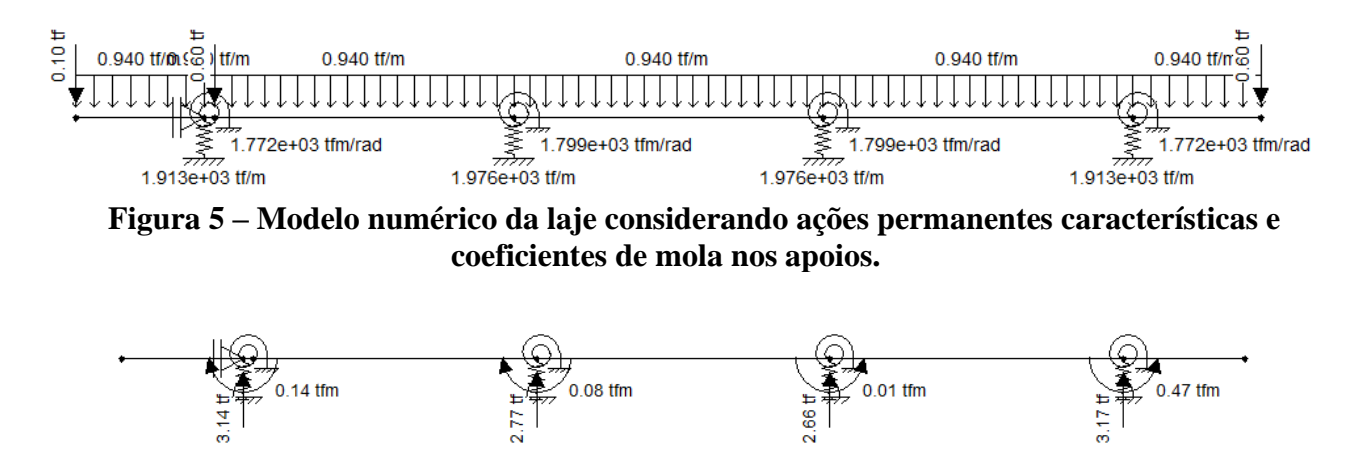

**Figura 6 – Reações nas vigas considerando ações permanentes características.**

<span id="page-6-1"></span>Pra análise da distribuição dos esforços solicitantes o trem-tipo foi posicionado junto ao guarda-rodas (ver [Figura 7\)](#page-6-2) junto à viga V1. As ações foram introduzidas no modelo numérico com valores característicos majorados pelo coeficiente de impacto (ver [Figura 8](#page-6-3) e [Figura 9\)](#page-7-0). Vale a pena destacar que se desconsiderou a carga de pedestre nas análises.

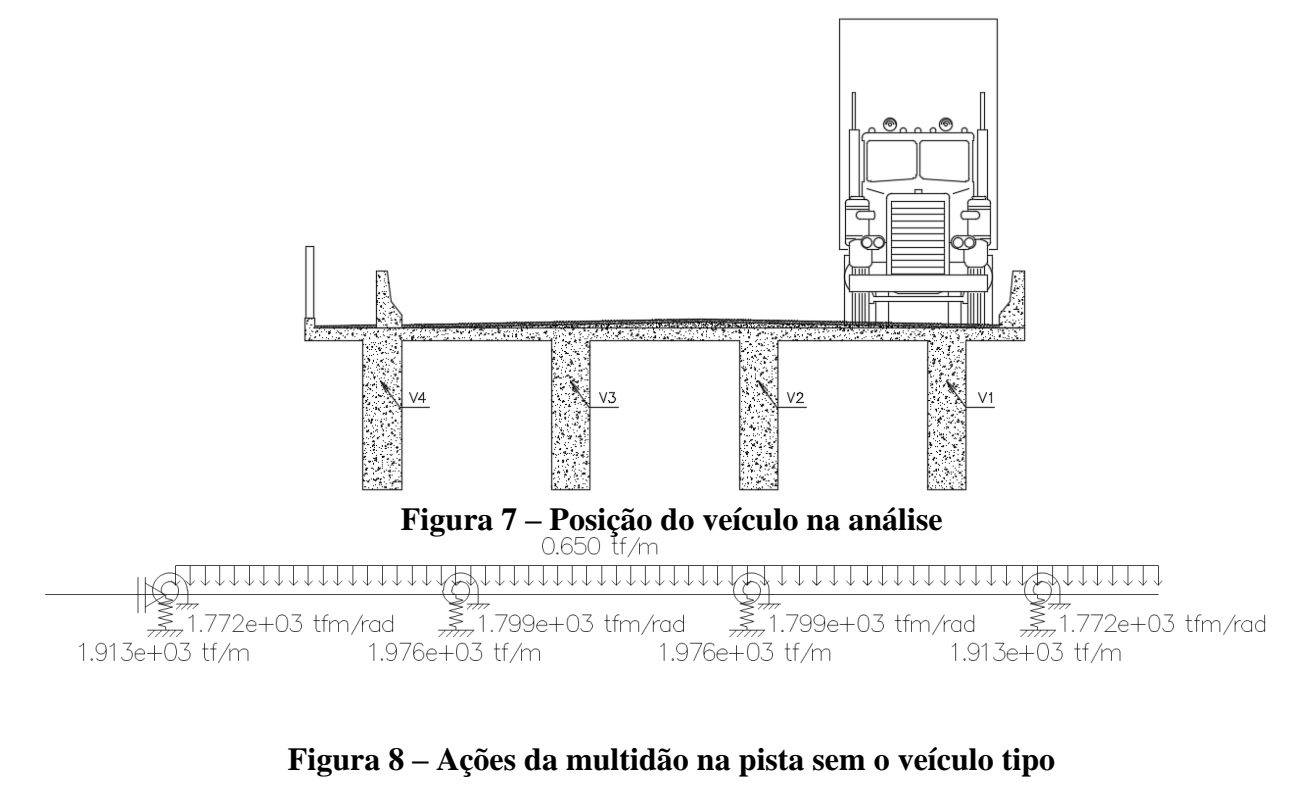

<span id="page-6-3"></span><span id="page-6-2"></span>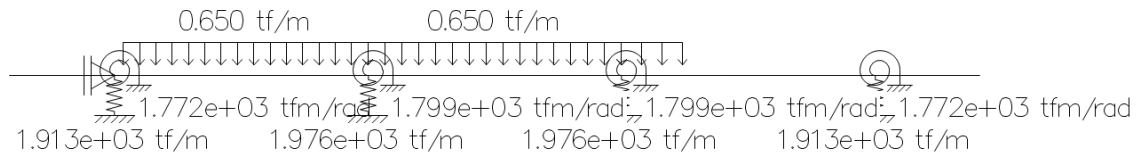

(a) Cargas de multidão do trem-tipo

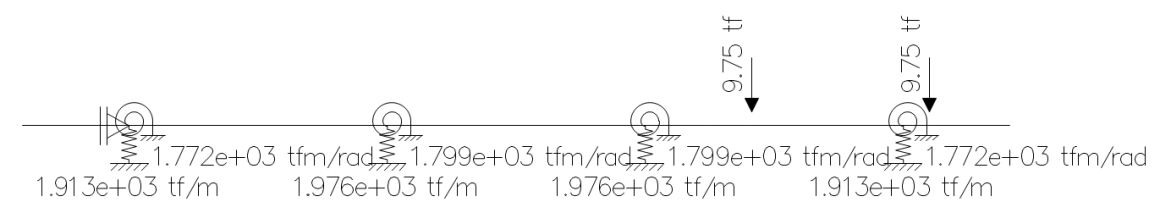

(b) Cargas pontuais do trem-tipo

<span id="page-7-0"></span>**Figura 9 – Ações da multidão na pista com o veículo tipo na posição 1. As ações devido às rodas do veículo foram representadas por eixo.**

<span id="page-7-1"></span>Adicionando a parcela de peso próprio da viga às reações permanentes e multiplicando pelo coeficiente de segurança da combinação, as ações permanentes de cálculo estão apresentadas na [Tabela 5:](#page-7-1)

| Tabela 5-Propriedades dos materiais e coeficientes de mola |                   |                  |                    |                            |  |  |  |  |
|------------------------------------------------------------|-------------------|------------------|--------------------|----------------------------|--|--|--|--|
| Viga 01                                                    | $g_1 = 8,94$ tf/m | $P_1 = 19,68$ tf | $q'_1 = 0,20$ tf/m | $q_1 = 2,61$ tf/m          |  |  |  |  |
| Viga 02                                                    | $g_2 = 8,25$ tf/m | $P_2 = 9,42$ tf  | $q'_2 = 1,94tf/m$  | $q_2 = 2,84$ tf/m          |  |  |  |  |
| Viga $03$                                                  | $g_3 = 8,40$ tf/m | $P_3 = 0.41$ tf  | $q'_3 = 2,72tf/m$  | $q_3 = 2{,}73 \text{tf/m}$ |  |  |  |  |
| Viga $04$                                                  | $g_4 = 8,90$ tf/m | $P_4 = 0$ tf     | $q'_4 = 1,27tf/m$  | $q_4 = 1,38$ tf/m          |  |  |  |  |

Onde P, q' e q são ações do trem tipo longitudinal conforme representação da [Figura 10.](#page-7-2)

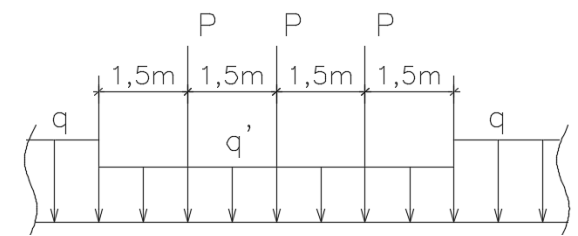

**Figura 10 – Modelo do trem tipo longitudinal.**

# **Modelagem numérica no TQS**

<span id="page-7-2"></span>A modelagem numérica foi realizada com seguindo as mesmas premissas de cálculo apresentadas nas seções anteriores. A viga V1 ficou posicionada na parte superior da [Figura 11](#page-7-3) e a V4 na parte inferior. As mesmas foram rotuladas na ligação com os pilares e as ações foram inseridas com valores característicos.

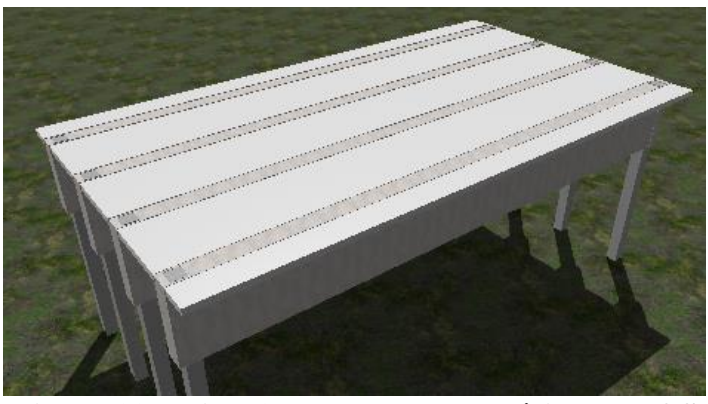

**Figura 11 – Vista 3D do modelo numérico do TQS**

<span id="page-7-3"></span>As cargas foram inseridas considerando os carregamentos apresentados nas Tabelas 2 e 3. A [Figura](#page-8-0)  [12](#page-8-0) apresenta uma vista superior do modelo numérico com a representação dos carregamentos.

|                              |                   | <b>Biograph M. Ifra</b>                        |                                |
|------------------------------|-------------------|------------------------------------------------|--------------------------------|
| <b>CONTRACTOR</b> 1970       |                   |                                                | DE 2 IN 1275, MINE & MHF, TOWN |
|                              |                   | <i>്ര സംവര്ത്തിന് അവരും പുറ്റം അപു</i> കരിച്ച  |                                |
|                              |                   | <b>«Явые на</b>                                |                                |
| <b>DI ASSISTENTE</b><br>a ng |                   |                                                | <b>CASE IN THE</b>             |
|                              |                   |                                                |                                |
| (abyes)                      |                   |                                                |                                |
|                              |                   |                                                |                                |
|                              | $\pm 2$           |                                                |                                |
|                              |                   |                                                |                                |
|                              |                   | , manifesta a film ann an air a film ann an a- |                                |
|                              | <b>CONTRACTOR</b> |                                                |                                |
|                              |                   |                                                |                                |
|                              |                   |                                                |                                |
|                              |                   | полня в короле тум.                            |                                |
|                              |                   |                                                |                                |
| <b>WARD MAY</b>              | A HISTORICA Pre   |                                                |                                |
|                              |                   |                                                |                                |
| 2мт⊵3<br>⊖б/о3               |                   |                                                |                                |
|                              |                   |                                                |                                |
|                              |                   |                                                |                                |
|                              |                   | ų.                                             |                                |
|                              |                   |                                                |                                |
|                              |                   |                                                |                                |
|                              |                   | <b>BI FRIVAR MOLECU PORT</b>                   |                                |
|                              |                   |                                                |                                |
| V3                           |                   |                                                |                                |
|                              |                   |                                                |                                |
| <b>SERVICE LIVE</b>          |                   | <b>C. HIREWARDS</b>                            |                                |
|                              |                   |                                                |                                |
| $2581\frac{10}{256/15}$      |                   |                                                |                                |
|                              |                   |                                                |                                |
|                              |                   |                                                |                                |
|                              |                   |                                                |                                |
|                              |                   |                                                |                                |
|                              |                   | 20                                             |                                |
|                              |                   |                                                |                                |
|                              |                   | <b>MINIMAN WHO</b>                             |                                |
| V4                           |                   |                                                |                                |
|                              |                   |                                                |                                |
|                              | <b>BUSINESS</b>   |                                                |                                |
|                              |                   |                                                |                                |
| $rac{150}{45/43}$            |                   |                                                |                                |
|                              |                   |                                                |                                |
|                              |                   |                                                |                                |

<span id="page-8-0"></span>**Figura 12 – Vista Superior do modelo numérico com a representação dos carregamentos**

#### **Resultados e discussões**

Diante das informações apresentados nos itens precedentes, para investigação do problema considerando duas abordagens numéricas, pôde-se obter o diagrama de momento fletor das vigas principais. A [Figura 13](#page-8-1) apresenta os diagramas de momento fletor das quatro vigas, determinadas através do método de Fauchart. Já na [Figura 14](#page-9-0) são apresentados os resultados dos diagramas de esforços para a modelagem numérica pelo TQS.

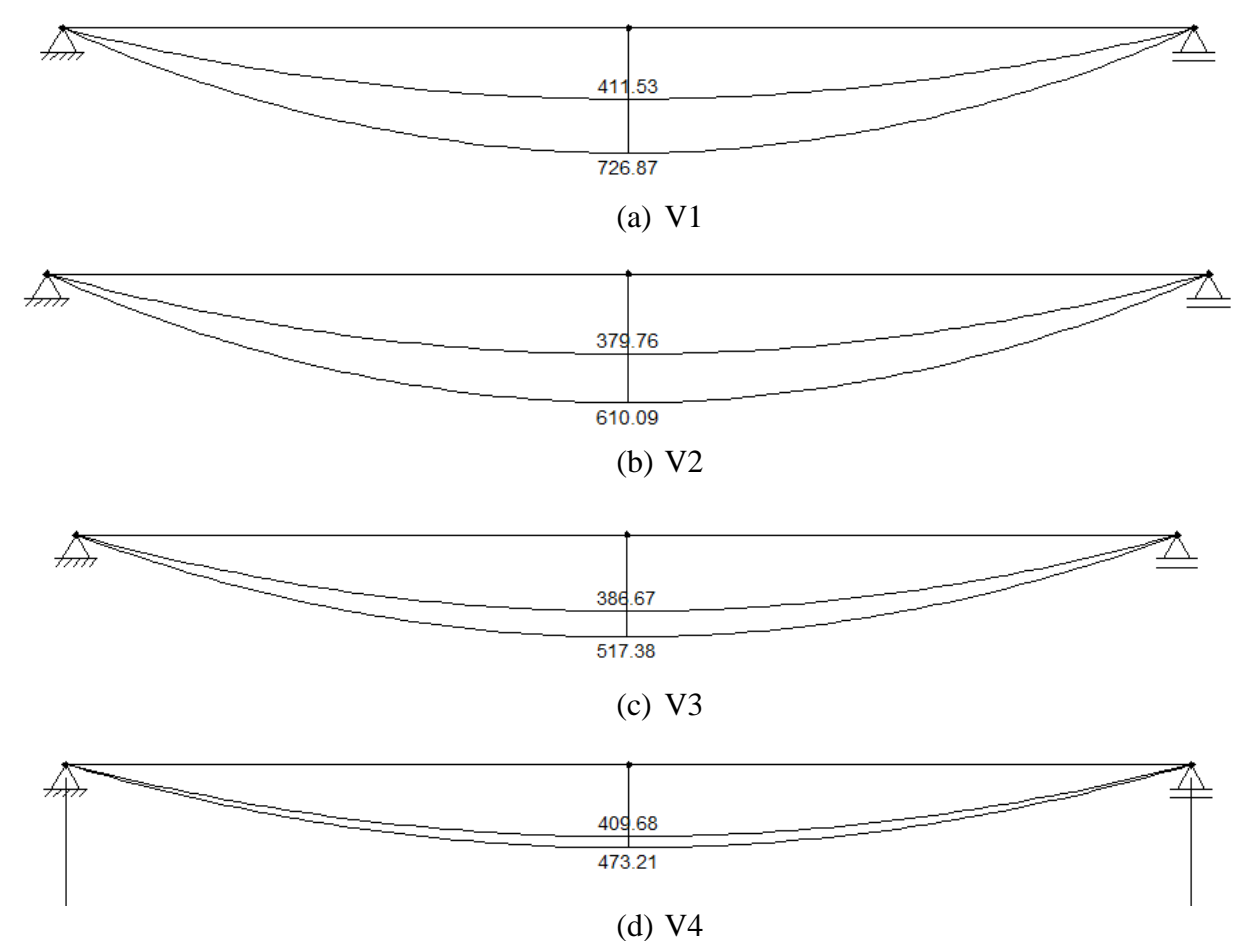

<span id="page-8-1"></span>**Figura 13 – Envoltória de momentos fletores de cálculo (tf.m) das vigas – Método de Fauchart**

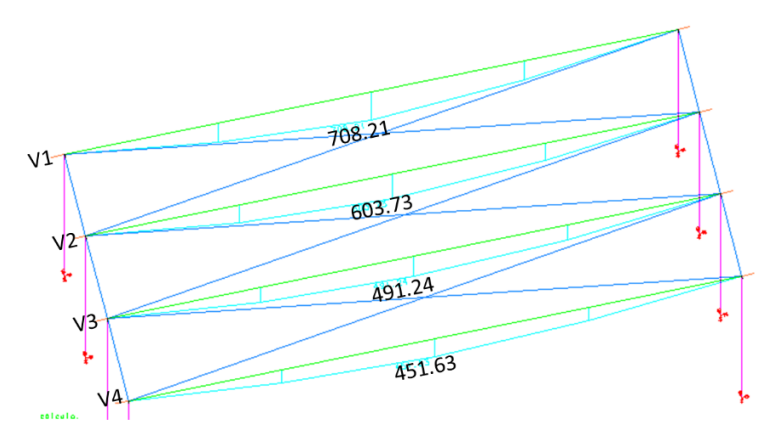

<span id="page-9-0"></span>**Figura 14 – Momentos fletores de cálculo das vigas - Pórtico Espacial do TQS (em tf.m)**

<span id="page-9-1"></span>A [Tabela 6](#page-9-1) apresenta um comparativo entre os resultados obtidos pelo método de Fauchart e pela modelagem numérica utilizando o TQS. Nota-se que a máxima diferença encontrada foi de 5,31% para a viga 03. A viga de máximo esforço (viga 1) apresentou uma diferença de 1,21%, sendo considerada uma boa concordância entre os métodos.

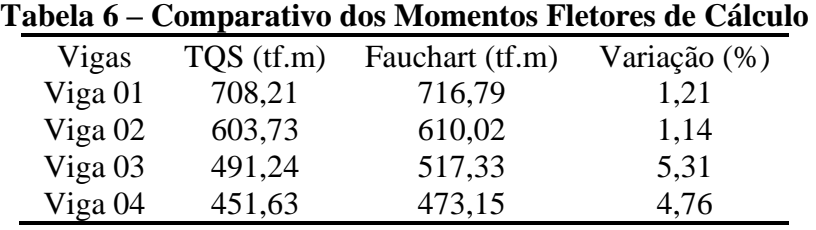

#### **Conclusões**

Este trabalho avaliou a distribuição de cargas transversais em uma ponte com tabuleiro de múltiplas vigas de concreto armado, considerando dois métodos matemáticos distintos. O primeiro método utilizado, trata-se de uma abordagem matemática simplificada, denominado de método de Fauchart, já o segundo foi desenvolvido através de uma modelagem numérica com o software TQS. Ao fim, notou-se uma boa concordância entre os resultados obtidos, registrando-se uma diferença máxima de 5,31%, o que demonstra a eficácia do método de Fauchart quando comparados à métodos discretos.

#### **Referências**

- ALVES, E. V.; ALMEIDA, S. M. F.; JUDICE, F. M. Métodos De Análise Estrutural De Tabuleiros De Pontes Em Vigas Múltiplas De Concreto Protendido. Engevista, 6(2), 48–58, 2010.
- ASSOCIAÇÃO BRASILEIRA DE NORMAS TÉCNICAS. NBR 7187: Projeto de pontes, viadutos e passarelas de concreto. Rio de Janeiro, 2021
- ASSOCIAÇÃO BRASILEIRA DE NORMAS TÉCNICAS. NBR 7188: Carga móvel rodoviária e de pedestres em pontes, viadutos, passarelas e outras estruturas. Rio de Janeiro, 2021
- ASSOCIAÇÃO BRASILEIRA DE NORMAS TÉCNICAS. NBR 6118: Projeto de estruturas de concreto Procedimento. Rio de Janeiro, 2014
- HIBBELER, R. C. Resistência dos Materiais. 8ª Ed., Livros Técnicos e Científicos, Rio de Janeiro, 2015.
- FTOOL Software, Version 4.00.00 Basic. 2017. Disponível online em: https://www.ftool.com.br/Ftool/ (acesso em 01 de Março de 2023).
- KHAN, M. A. Bridge and highway structure rehabilitation and repair. McGraw-Hill Education, 2010.
- PFEIL, Walter. Pontes em concreto armado: elementos de projetos, solicitações, dimensionamento. Segunda edição. Rio de Janeiro: Livros Técnicos e Científicos, 1980
- STEFFEN, L.; OLIVEIRA, C.; FRANZKE, P.; FIGUEIREDO, D.; LUGARINI, T. Métodos de Distribuição de Cargas na Seção Transversal de Pontes com Vigamento Múltiplo: Correlação com Resultados Experimentais. Anais do X Congresso Brasileiro de Pontes e Estruturas, 2018
- STUCCHI, F. R. Pontes e grandes estruturas. São Paulo: Universidade de São Paulo, 2006
- TQS INFORMÁTICA LTDA. Manual usuário: dominando os sistemas CAD/TQS visão geral e exemplo completo. v.2. São Paulo: TQS Informática, 2017a